**Erickson, John**

 Microsoft Access Small Business Solutions Teresa Hennig,Truitt L. Bradly,Larry Linson,Leigh Purvis,Brent Spaulding,2010-02-18 Database models developed by a team of leading Microsoft Access MVPs that provide ready-to-use solutions for sales, marketing, customer management and other key business activities for most small businesses. As the most popular relational database in the world, Microsoft Access is widely used by small business owners. This book responds to the growing need for resources that help business managers and end users design and build effective Access database solutions for specific business functions. Coverage includes: Elements of a Microsoft Access Database Relational Data Model Dealing with Customers and Customer Data Customer Relationship Management Database Solutions Marketing Database Solutions Sales Database Solutions Producing and Tracking the Goods & Services Production and Manufacturing Database Solutions Inventory Management Database Solutions Services Database Solutions Tracking and Analyzing Financial Data 1 Accounting Systems: Requirements and Design Database Solutions Accounting: Budgeting, Analysis, and Reporting Database Solutions Managing Memberships

Implementing the Models SQL Server and Other External Data Sources With this valuable guide and CD-ROM, you'll be on your way to implementing database solutions in no time

 **Database Design for Mere Mortals** Michael J Hernandez,Michael J. Hernandez,2020-12-02 The #1 Easy, Commonsense Guide to Database Design—Now Updated Foreword by Michelle Poolet, Mount Vernon Data Systems LLC Michael J. Hernandez's best-selling Database Design for Mere Mortals has earned worldwide respect as the simplest way to learn relational database design. Now, he's made this hands-on, software independent tutorial even clearer and easier to use. Step by step, this new 25th Anniversary Edition shows you how to design modern databases that are soundly structured, reliable, and flexible, even in the latest online applications. Hernandez quides you through everything from planning to defining tables, fields, keys, table relationships, business rules, and views. You'll learn practical ways to improve data integrity, how to avoid common mistakes, and when to break the rules. Updated review questions and figures help you learn these techniques more easily and effectively. Understand database types, models, and design terminology Perform interviews to efficiently capture

requirements—even if everyone's working remotely Set clear design objectives and transform them into effective designs Analyze a current database so you can identify ways to improve it Establish table structures and relationships, assign primary keys, set field specifications, and set up views Ensure the correct level of data integrity for each database Identify and establish business rules Preview and prepare for the future of relational databases Whatever relational database systems you use, Hernandez will help you design databases that are robust and trustworthy. Never designed a database before? Settling for inadequate generic designs? Running existing databases that need improvement? Start here.

 **Databases for Small Business** Anna Manning,2015 This book covers the practical aspects of database design, data cleansing, data analysis, and data protection, among others. The focus is on what you really need to know to create the right database for your small business and to leverage it most effectively to spur growth and revenue. Databases for Small Business is a practical handbook for entrepreneurs, managers, staff, and professionals in small organizations who are not IT specialists but who recognize the need to ramp up their small organizations' use of data and to

round out their own business expertise and office skills with basic database proficiency. Anna Manning--a data scientist who has worked on database design and data analysis in a computer science university research lab, her own small business, and a nonprofit--walks you through the progression of steps that will enable you to extract actionable intelligence and maximum value from your business data in terms of marketing, sales, customer relations, decision making, and business strategy. Dr. Manning illustrates the steps in the book with four running case studies of a small online business, an engineering startup, a small legal firm, and a nonprofit organization. Databases for Small Business teaches non-techie entrepreneurs and professionals how to: Design a small business database from scratch Extract the maximum profit from your data Follow guidance on data protection law Effectively use data collection and data cleansing techniques Train staff to leverage your data.

 Getting Started with Business Analytics David Roi Hardoon,Galit Shmueli,2013-03-26 Assuming no prior knowledge or technical skills, Getting Started with Business Analytics: Insightful Decision-Making explores the contents, capabilities, and applications of business analytics. It bridges the worlds of business

and statistics and describes business analytics from a noncommercial standpoint. The authors demystify the main concepts

 **Data Warehousing** Paul Westerman,2001 What is data warehousing? -- Project planning -- Business exploration -- Business case study and ROI analysis -- Organizational integration -- Technology -- Database maintenance -- Technical construction of the Wal-Mart data warehouse -- Postimplementation of the Wal-Mart data warehouse -- Store operations sample analyses --Merchandising sample analyses.

 **Beginning Power BI for Business Users** Paul D. Fuller,2023-09-20 Discover the utility of your organization's data with Microsoft Power BI In Beginning Power BI for Business Users: Learning to Turn Data into Insights, accomplished data professional and business intelligence expert Paul Fuller delivers an intuitive and accessible handbook for professionals seeking to use Microsoft's Power BI to access, analyze, understand, report, and act on the data available to their organizations. In the book, you'll discover Power BI's robust feature set, learn to ingest and model data, visualize and report on that data, and even use the DAX scripting language to unlock still more utility from Microsoft's popular program. Beginning with general principles geared to

readers with no or little experience with reporting or data analytics tools, the author walks you through how to manipulate common, publicly available data sources—including Excel files and relational databases. You'll also learn to: Use the included and tested sample code to work through the helpful examples included by the author Conduct data orchestration and visualization to better understand and gain insights from your data An essential resource for business analysts and Excel power users reaching the limits of that program's capabilities, Beginning Power BI for Business Users will also benefit data analysts who seek to prepare reports for their organizations using Microsoft's flexible and intuitive software.

 **Business Database Systems** Thomas Connolly,Carolyn E. Begg,Richard Holowczak,2008 Business Database Systems arms you with the knowledge to analyse, design and implement effective, robust and successful databases. This book is ideal for students of Business/Management Information Systems, or Computer Science, who will be expected to take a course in database systems for their degree programme. It is also excellently suited to any practitioner who needs to learn, or refresh their knowledge of, the essentials of database management systems.

**Database Technologies: Concepts, Methodologies, Tools, and**

**Applications** Erickson, John,2009-02-28 This reference expands the field of database technologies through four-volumes of in-depth, advanced research articles from nearly 300 of the world's leading professionals--Provided by publisher.

 Oracle Quick Guides - Part 1 - Oracle Basics: Database & Tools Malcolm Coxall,2013-05-01 This is part 1 of a series of Quick learning guides for Oracle professionals. Part 1 introduces completely new entrants to the Oracle environment about Relational principles and history, the background of Oracle, Oracle products, Oracle database architecture, installation, Oracle and 3rd party database tools and it provides a glossary of basic Oracle terminology and what it means.

### **Informationweek** ,2003

 Oracle Essentials Rick Greenwald,Robert Stackowiak,Jonathan Stern,2013-09-06 Written by Oracle insiders, this indispensable guide distills an enormous amount of information about the Oracle Database into one compact volume. Ideal for novice and experienced DBAs, developers, managers, and users, Oracle Essentials walks you through technologies and features in Oracle's product line, including its architecture, data structures, networking, concurrency, and tuning. Complete with illustrations and helpful

hints, this fifth edition provides a valuable one-stop overview of Oracle Database 12c, including an introduction to Oracle and cloud computing. Oracle Essentials provides the conceptual background you need to understand how Oracle truly works. Topics include: A complete overview of Oracle databases and data stores, and Fusion Middleware products and features Core concepts and structures in Oracle's architecture, including pluggable databases Oracle objects and the various datatypes Oracle supports System and database management, including Oracle Enterprise Manager 12c Security options, basic auditing capabilities, and options for meeting compliance needs Performance characteristics of disk, memory, and CPU tuning Basic principles of multiuser concurrency Oracle's online transaction processing (OLTP) Data warehouses, Big Data, and Oracle's business intelligence tools Backup and recovery, and high availability and failover solutions

 **Computerworld** ,1996-02-19 For more than 40 years, Computerworld has been the leading source of technology news and information for IT influencers worldwide. Computerworld's award-winning Web site (Computerworld.com), twice-monthly publication, focused conference series and custom research form the hub of the world's largest global IT media network.

**The Basic Business Library** Eric Forte,Michael R.

Oppenheim,2011-11-30 Everything you need to know in order to start, maintain, and provide service for a business collection, and to research virtually any business topic. Now in its fifth edition, The Basic Business Library is a modern sourcebook of core resources for the business library and the business information consumers and researchers it serves. This up-to-date guide also discusses strategies for acquiring and building the business collection in a Web 2.0/3.0 world and recommended approaches to providing reference service for business research. This text includes numerous real-world examples that cover market research, investment, economics, management and marketing. This is a single-volume guide to doing business research and managing business resources and services in a multitude of library environments. Readers will gain an understanding of the nature and breadth of providers of business information; learn the types and formats of information available; become familiar with key resources and providers in major categories such as marketing, financial information, and investment; and understand how to collect, use, and provide access to business information resources.

**Rich's High-tech Business Guide to Silicon Valley and Northern**

### **California** ,2003

 **InfoWorld** ,1995-09-18 InfoWorld is targeted to Senior IT professionals. Content is segmented into Channels and Topic Centers. InfoWorld also celebrates people, companies, and projects.

 Advanced Principles for Improving Database Design, Systems Modeling, and Software Development Siau, Keng,Erickson, John,2008-11-30 This book presents cutting-edge research and analysis of the most recent advancements in the fields of database systems and software development--Provided by publisher.

 **Computerworld** ,1989-12-11 For more than 40 years, Computerworld has been the leading source of technology news and information for IT influencers worldwide. Computerworld's award-winning Web site (Computerworld.com), twice-monthly publication, focused conference series and custom research form the hub of the world's largest global IT media network.

 Principles and Practice of Business Continuity Jim Burtles,2016-02-20 Are you are a Business Continuity Manager or training for the job? Are you ready to keep the business up and running in the face of emergencies ranging from earthquakes to accidents to fires to computer crashes? In this second edition of

Principles and Practice of Business Continuity: Tools and Techniques, Jim Burtles explains six main scenarios. He promises: "If you and your organization are prepared to deal with these six generic risks, you will be able to recover from any business disaster." Using his decades of experience, Burtles speaks to you directly and personally, walking you through handling any contingency. He tells you how to bring people together to win executive support, create a Business Continuity Plan, organize response teams, and recover from the disruption. His simple, stepby-step actions and real-world examples give you the confidence to get the job done. To help you along, each chapter of Principles and Practice of Business Continuity: Tools and Techniques starts with learning objectives and ends with a multiple-choice selfexamination covering the main points. Thought-provoking exercises at the end of each chapter help you to apply the materials from the chapter to your own experience. In addition, you will find a glossary of the key terms currently in use in the industry and a full index. For further in-depth study, you may download the Business Continuity Toolkit, a wealth of special online material prepared for you by Jim Burtles. The book is organized around the phases of planning for and achieving resiliency in an organization: Part I:

Preparation and Startup Part II: Building a Foundation Part III: Responding and Recovering Part IV: Planning and Implementing Part V: Long-term Continuity Are you a professor or a leader of seminars or workshops? On course adoption of Principles and Practice of Business Continuity: Tools and Techniques, you will have access to an Instructor's Manual, Test Bank, and a full set of PowerPoint slides.

#### **Business Periodicals Index** ,2001

 Business Database Technology Shouhong Wang,Hai Wang,2013-10 Business Database Technology provides essential knowledge of relational database design, implementation, and applications, while providing a good balance between the core concepts and secondary concepts. It is intended for four-year college/university business students who study database technology and data resource management. Students will learn data structure techniques for databases, data models, relational database, normalization and logical database design, SQL, physical database design, database administration, database in computer networks, and data warehouse. The book highlights the most important concepts of database development, such as faultless entity-relationships diagrams and normalization process.

To maintain a well-rounded approach to the topics, both fundamental knowledge about database technology and hands-on material are presented. Succinct tutorials for professional database development projects and OLAP are also included.

Getting the books **Businessdatabases Tools25** now is not type of inspiring means. You could not without help going later than book gathering or library or borrowing from your associates to door them. This is an agreed easy means to specifically acquire guide by on-line. This online message Businessdatabases Tools25 can be one of the options to accompany you similar to having other time.

It will not waste your time. put up with me, the e-book will unconditionally proclaim you extra thing to read. Just invest little time to right to use this on-line notice **Businessdatabases Tools25** as without difficulty as review them wherever you are now.

### **Table of Contents Businessdatabases**

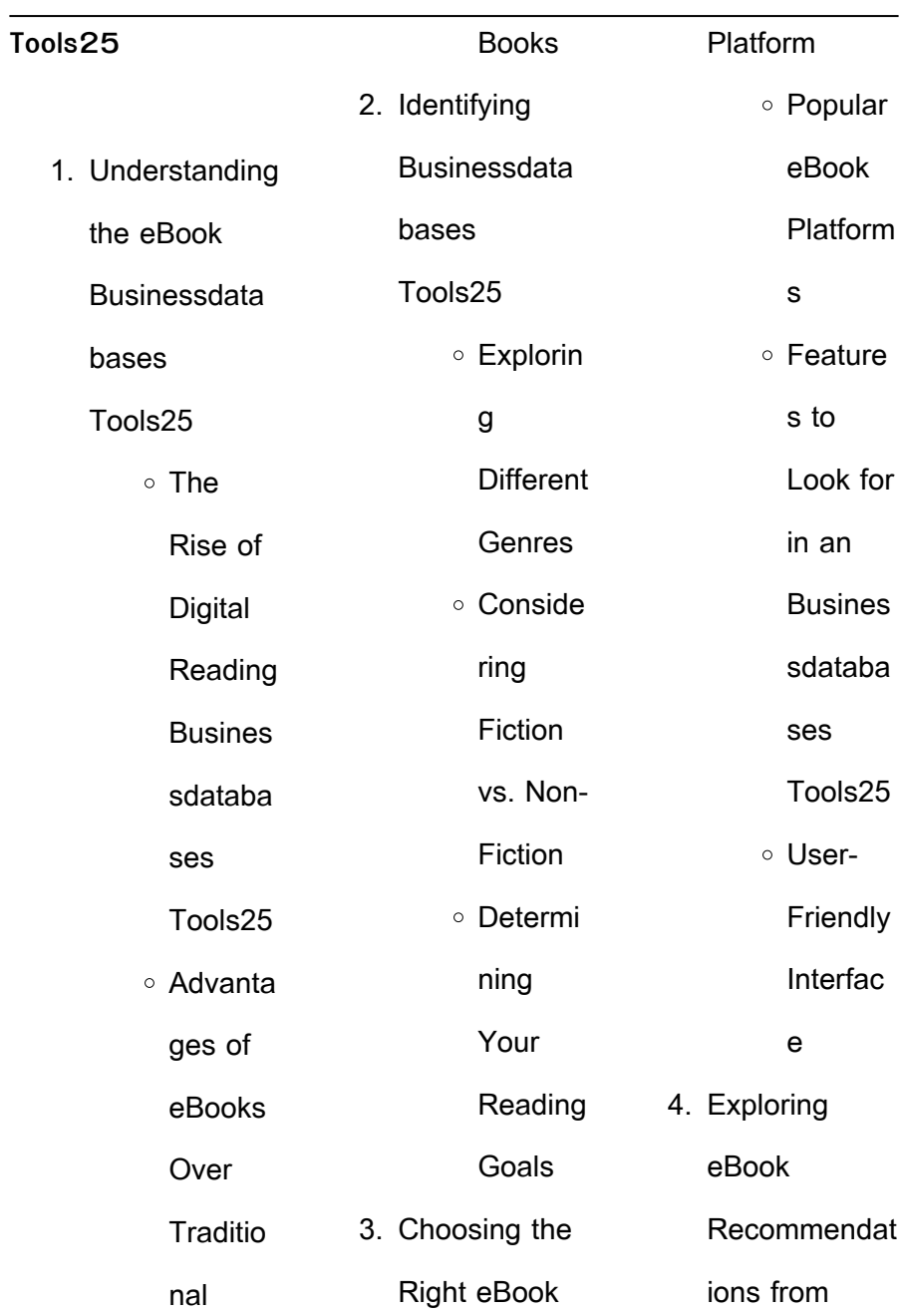

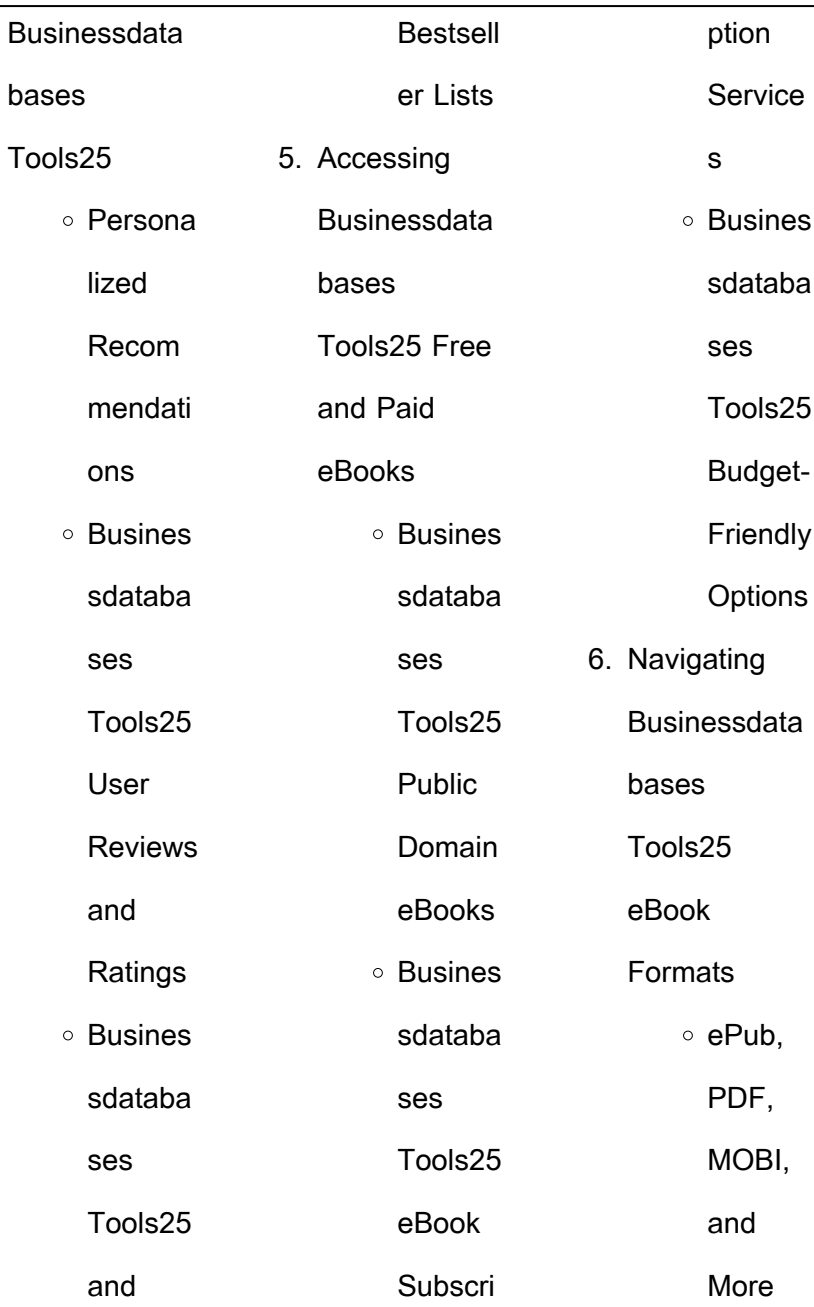

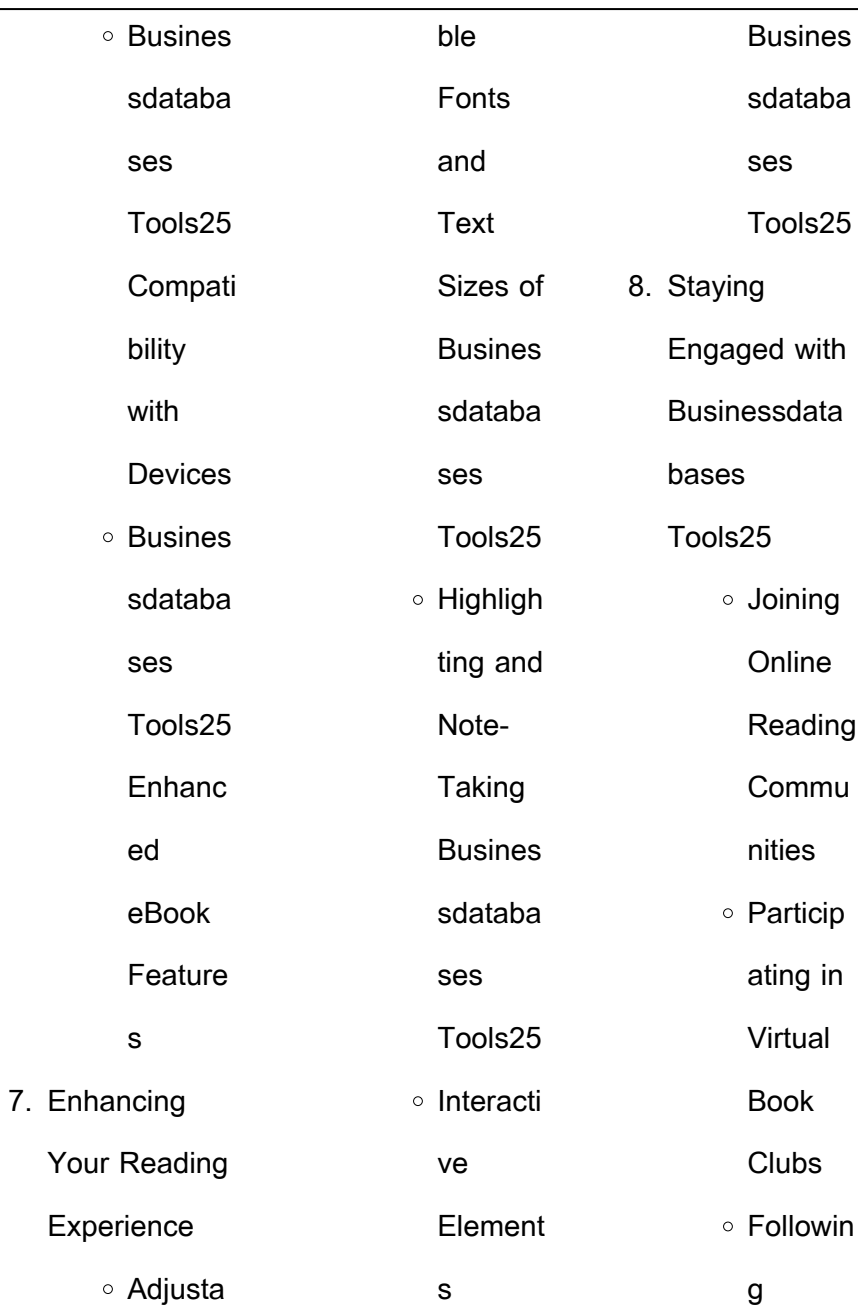

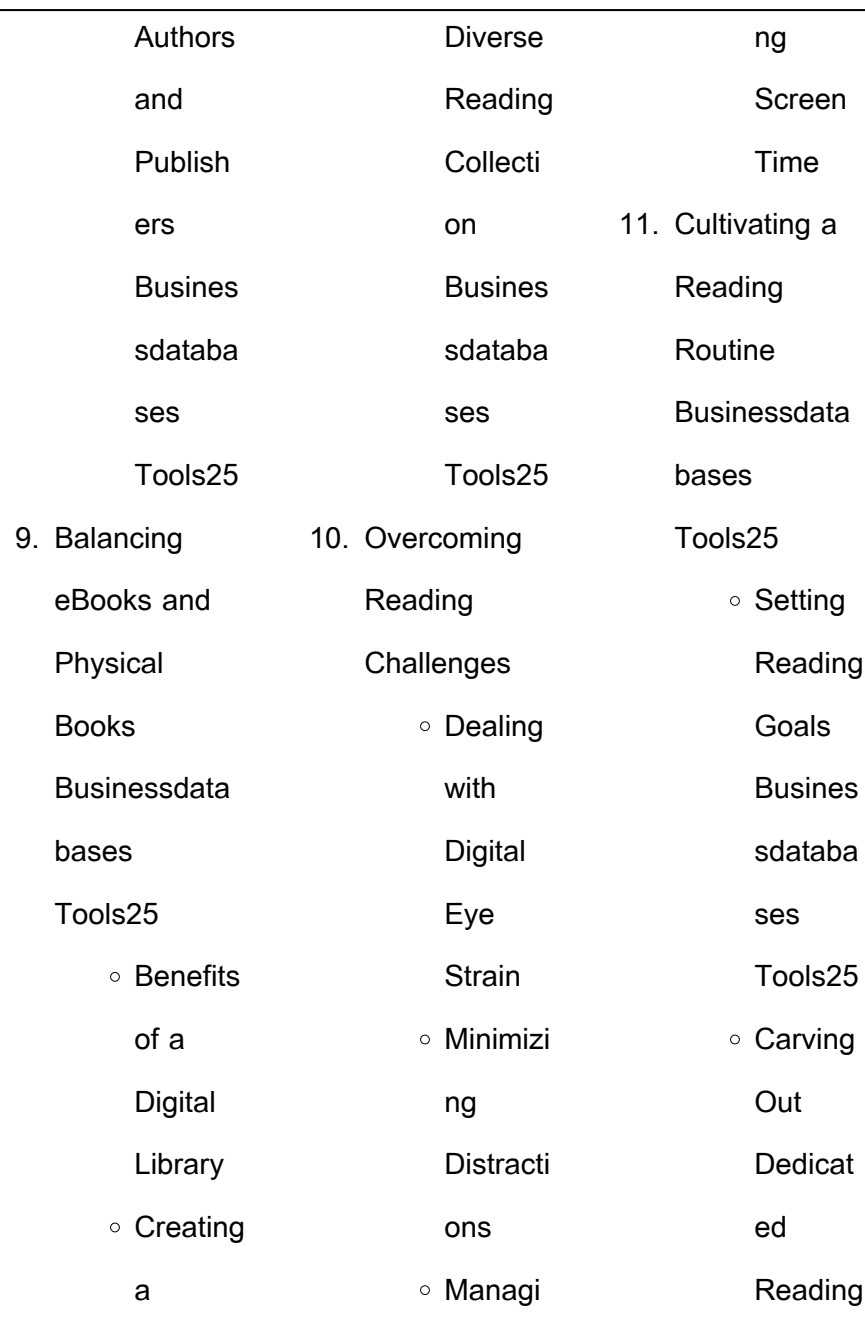

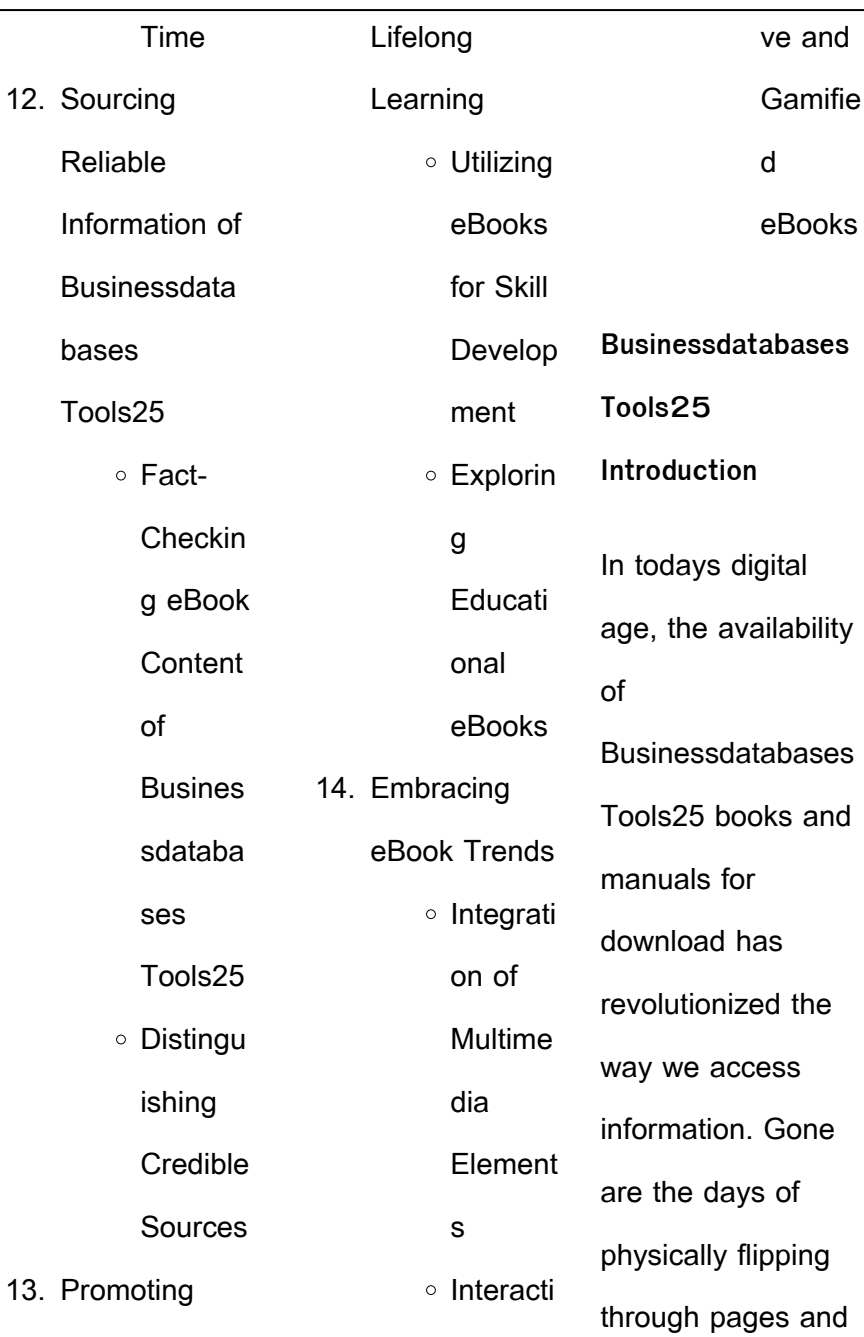

÷.

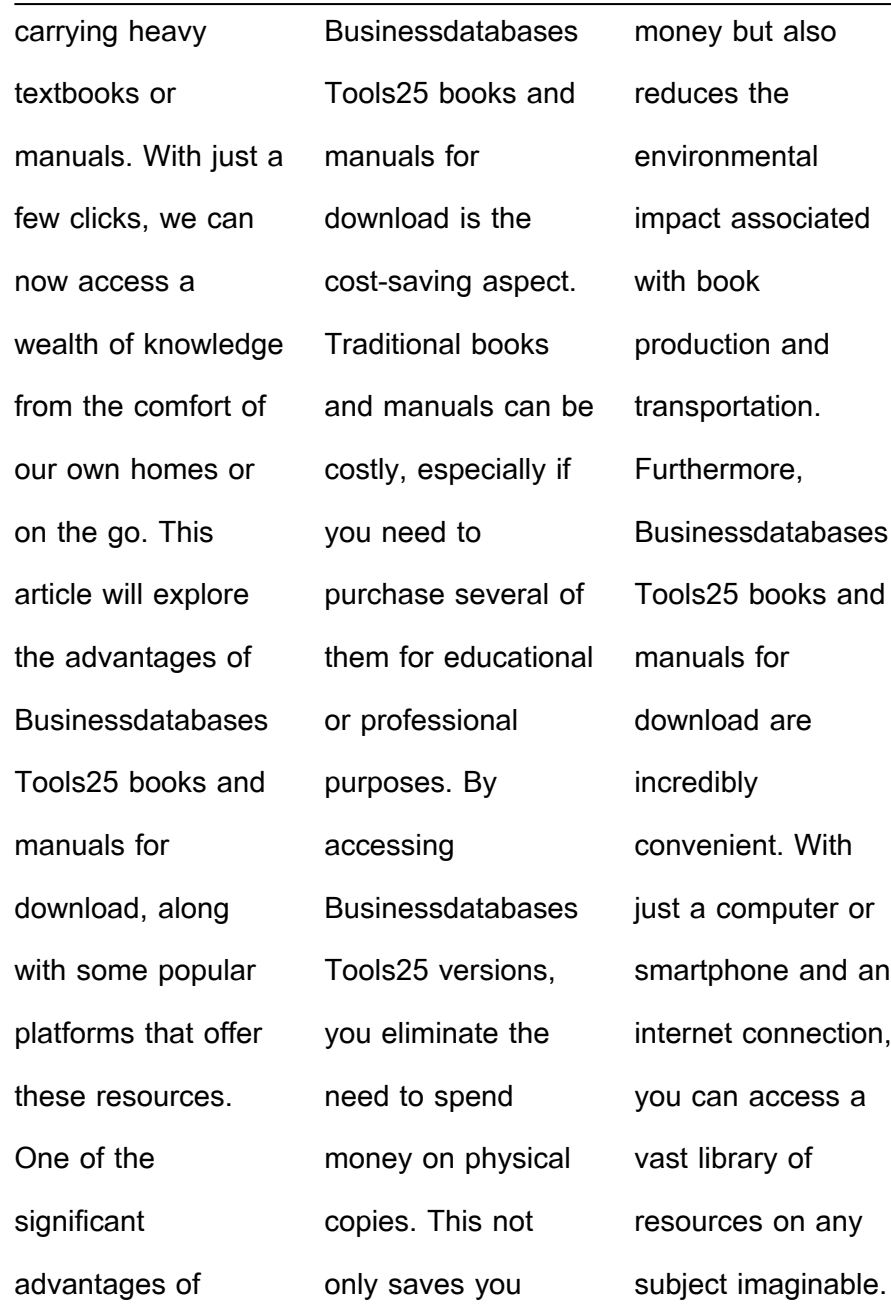

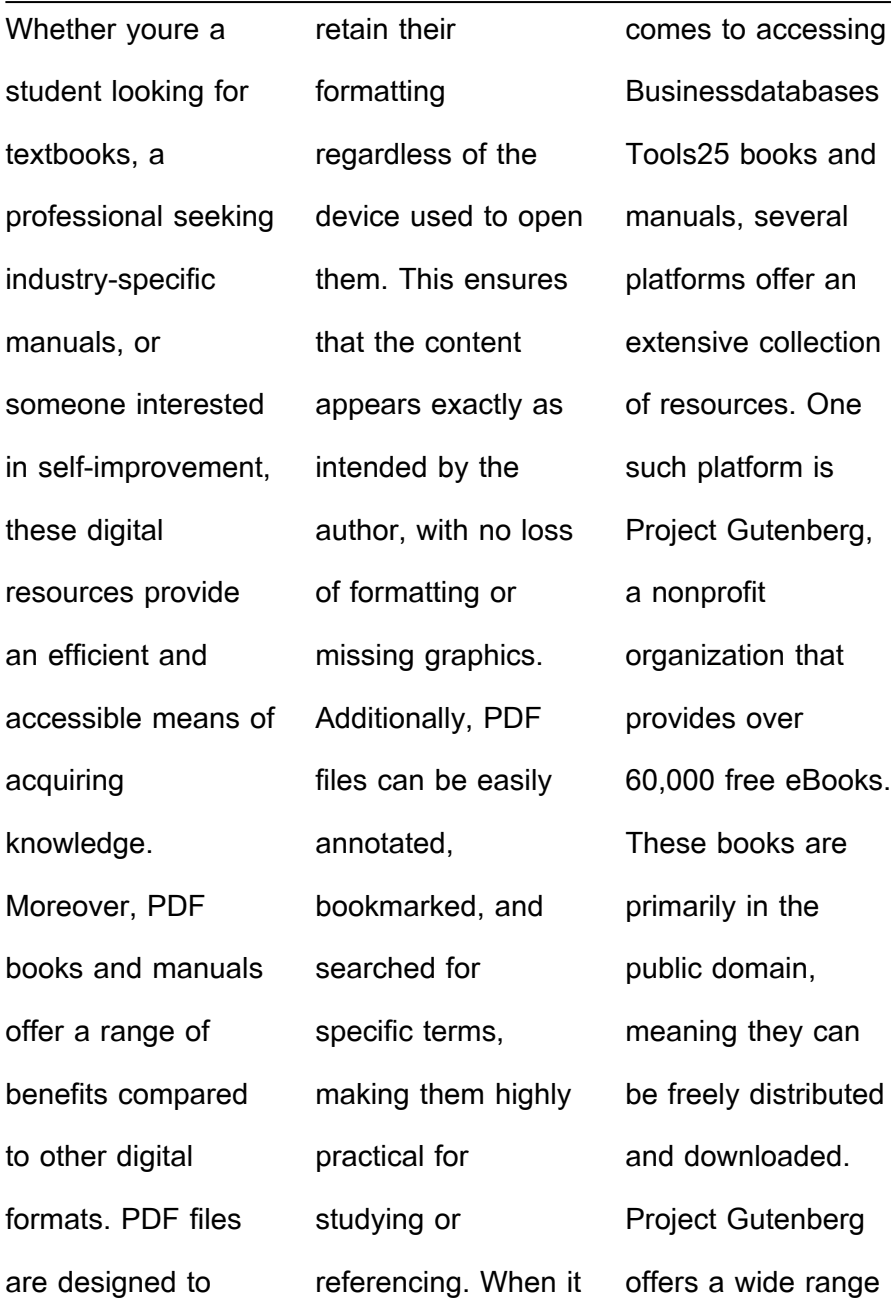

of classic literature, making it an excellent resource for literature enthusiasts. Another popular platform for Businessdatabases Tools25 books and manuals is Open Library. Open Library is an initiative of the Internet Archive, a non-profit organization dedicated to digitizing cultural artifacts and making them accessible to the public. Open Library hosts millions of books, including both public domain works and contemporary titles. It also allows users to borrow digital copies of certain books for a limited period, similar to a library lending system. Additionally, many universities and educational institutions have their own digital libraries that provide free access to PDF books and manuals. These libraries often offer academic texts, research papers, and technical manuals, making them invaluable resources for students and researchers. Some notable examples include MIT OpenCourseWare, which offers free access to course materials from the **Massachusetts** Institute of Technology, and the Digital Public Library of America, which provides a vast collection of digitized books and historical

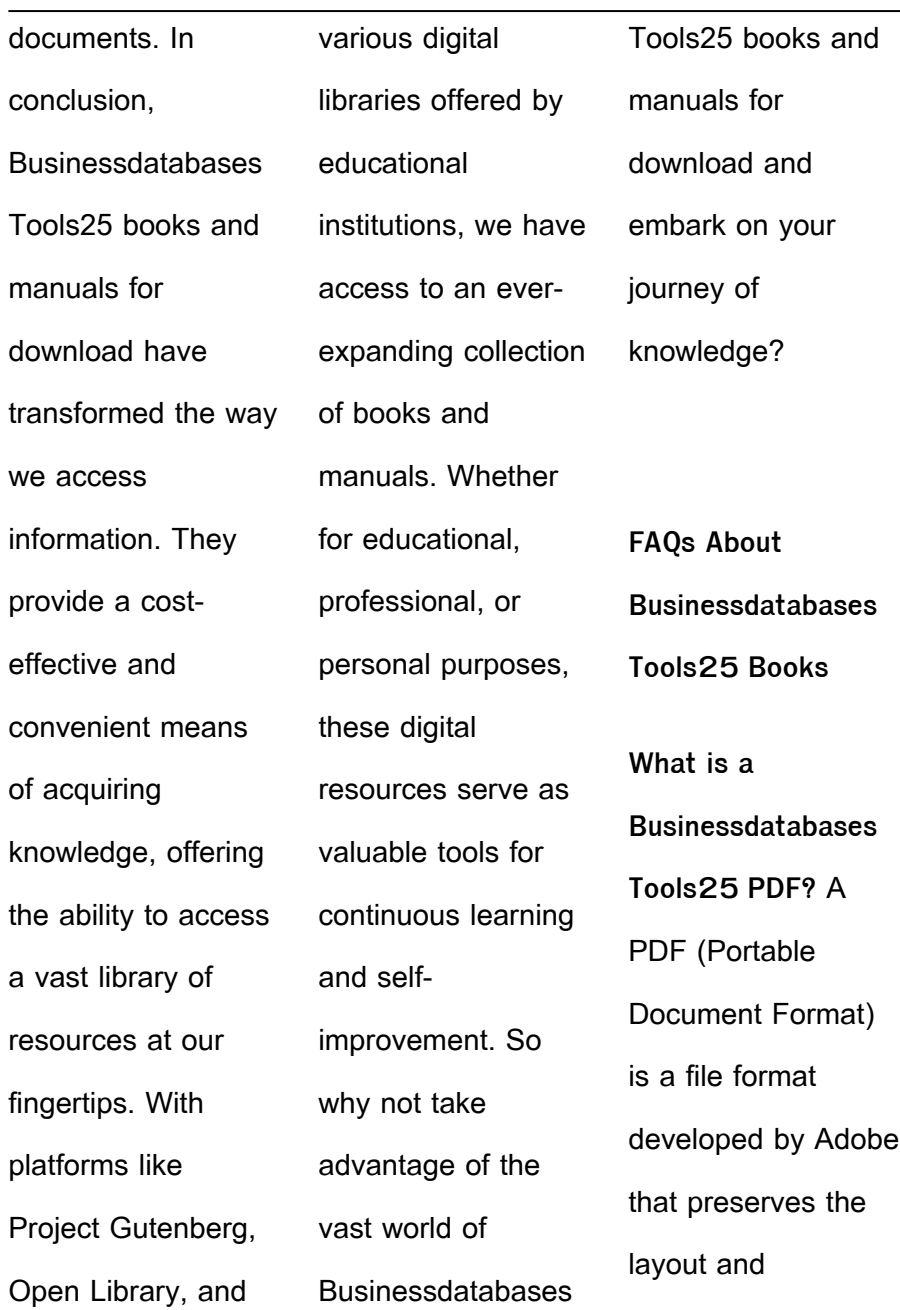

Some free tools, like

formatting of a document, regardless of the software, hardware, or operating system used to view or print it. **How do I create a Businessdatabases Tools25 PDF?** There are several ways to create a PDF: Use software like Adobe Acrobat, Microsoft Word, or Google Docs, which often have built-in PDF creation tools. Print to PDF: Many applications and operating systems have a "Print to

PDF" option that allows you to save a document as a PDF file instead of printing it on paper. Online converters: There are various online tools that can convert different file types to PDF. **How do I edit a Businessdatabases Tools25 PDF?** Editing a PDF can be done with software like Adobe Acrobat, which allows direct editing of text, images, and other elements within the PDF

PDFescape or Smallpdf, also offer basic editing capabilities. **How do I convert a Businessdatabases Tools25 PDF to another file format?** There are multiple ways to convert a PDF to another format: Use online converters like Smallpdf, Zamzar, or Adobe Acrobats export feature to convert PDFs to formats like Word, Excel, JPEG, etc. Software like Adobe

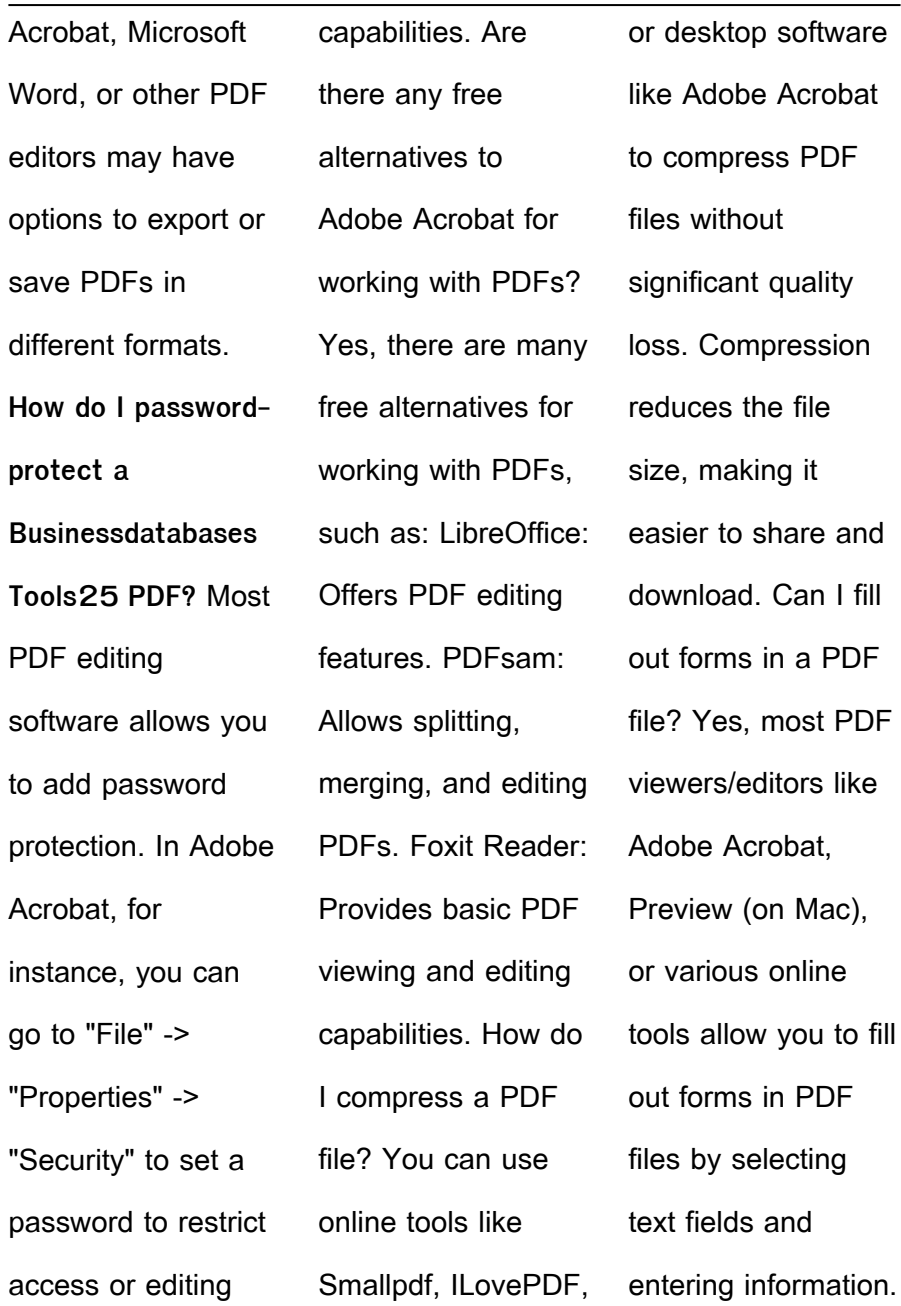

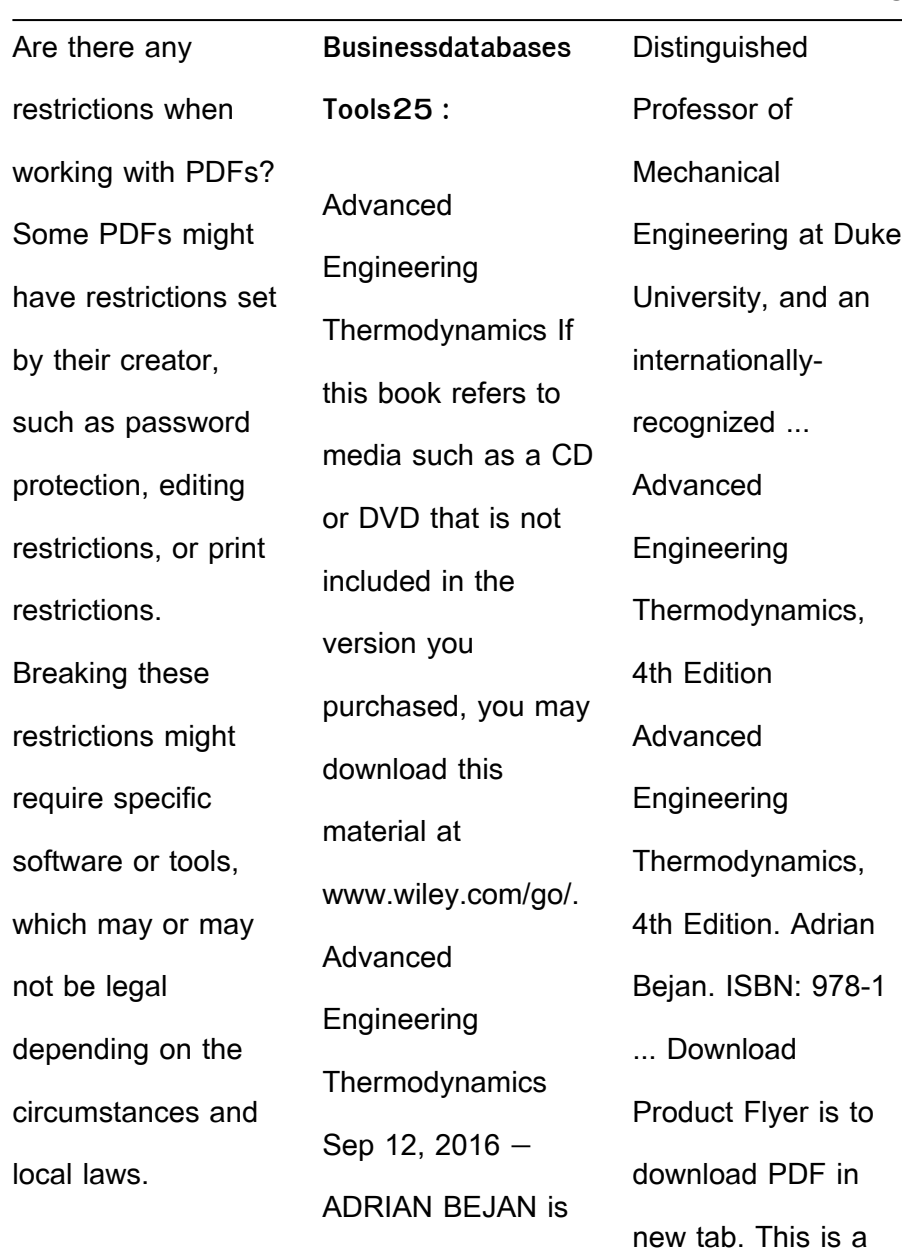

the J.A. Jones

dummy ... Adrian

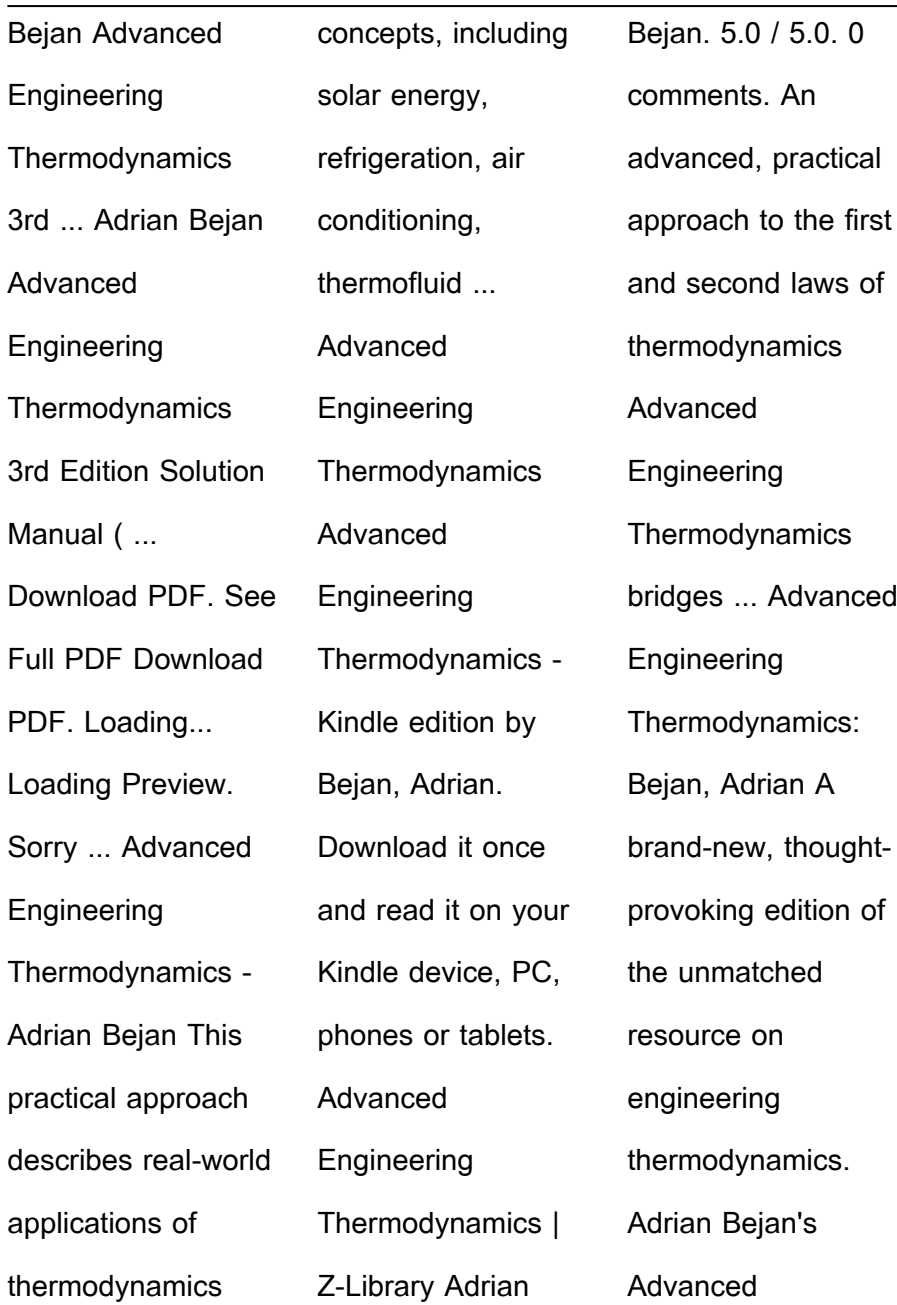

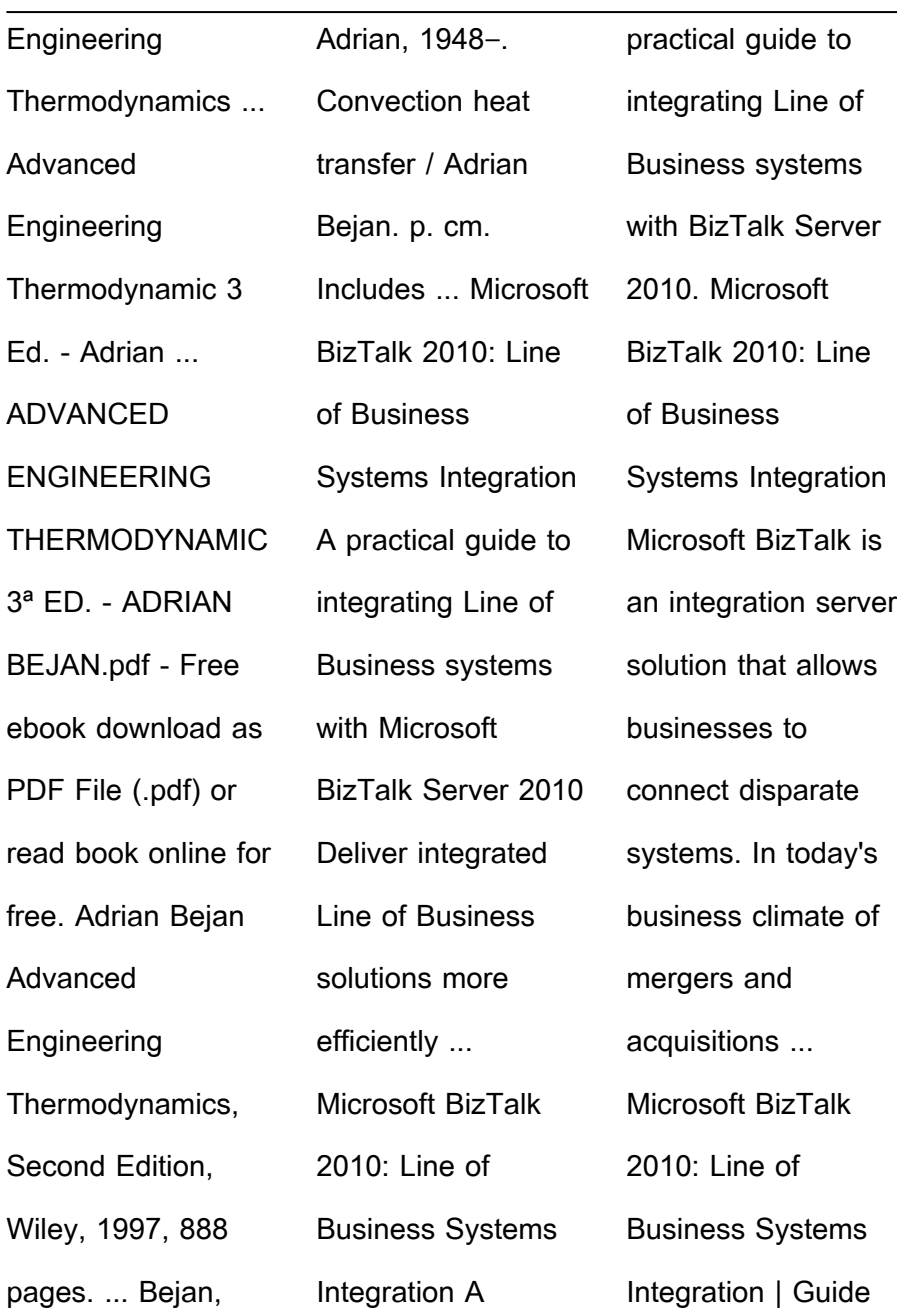

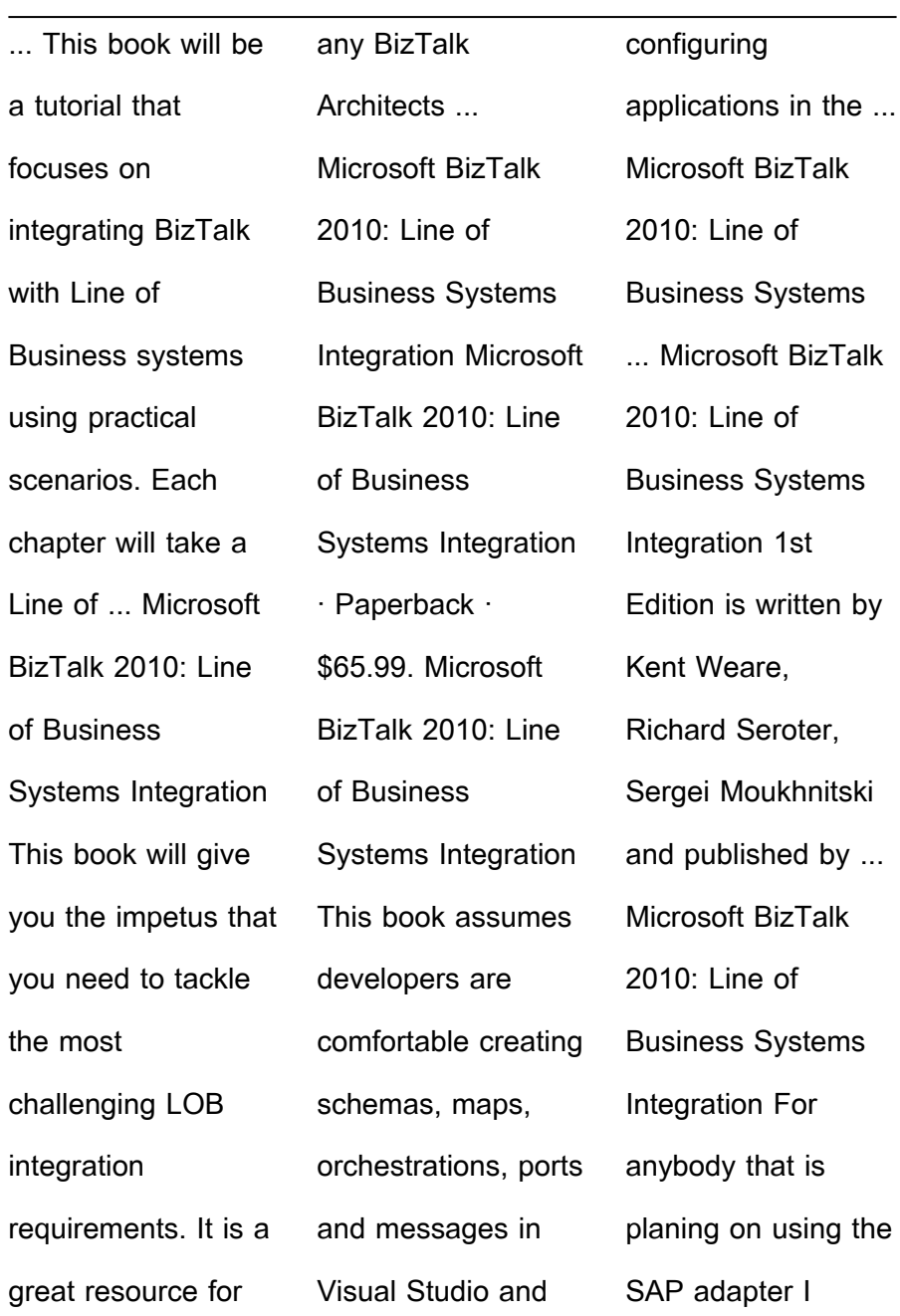

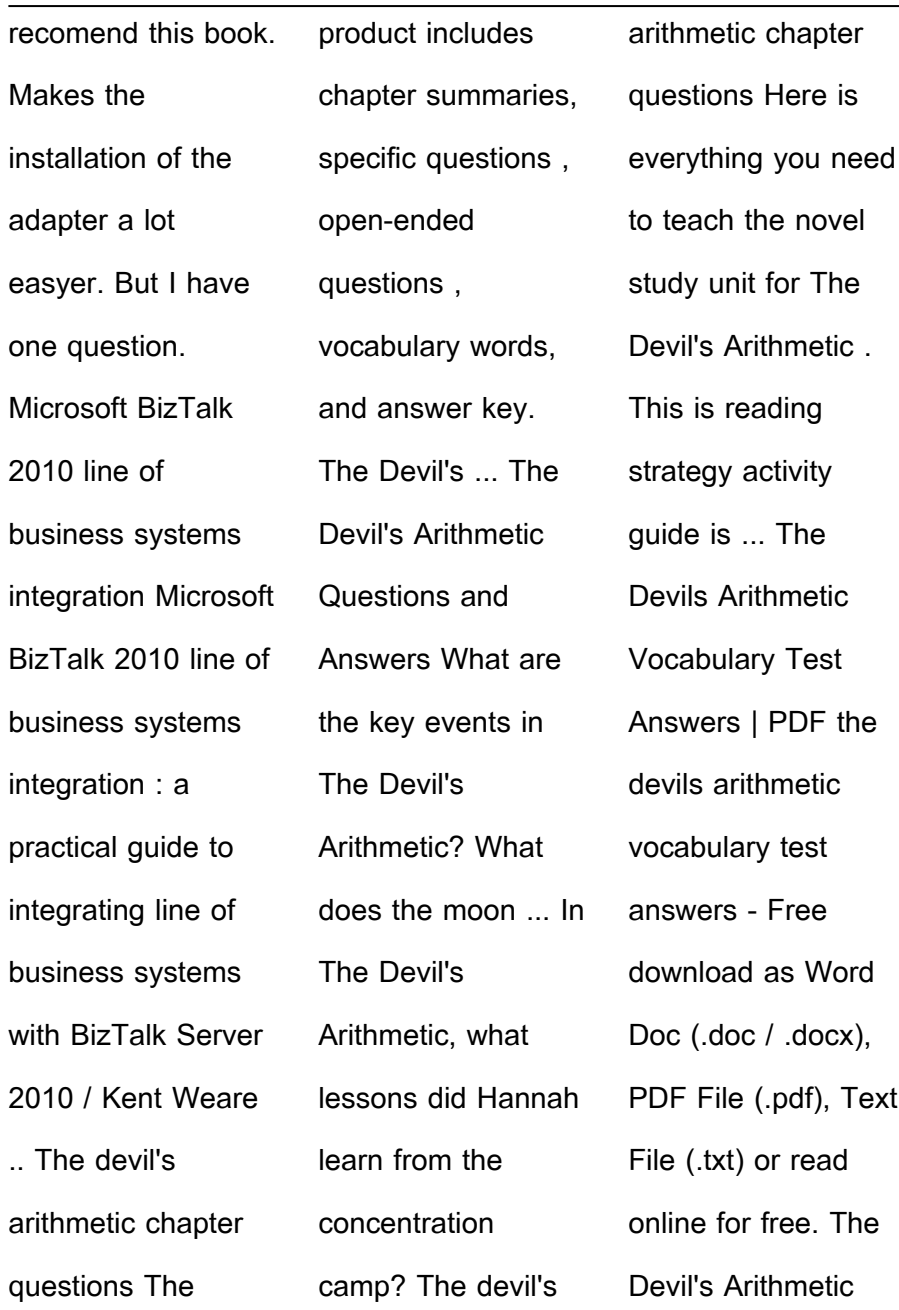

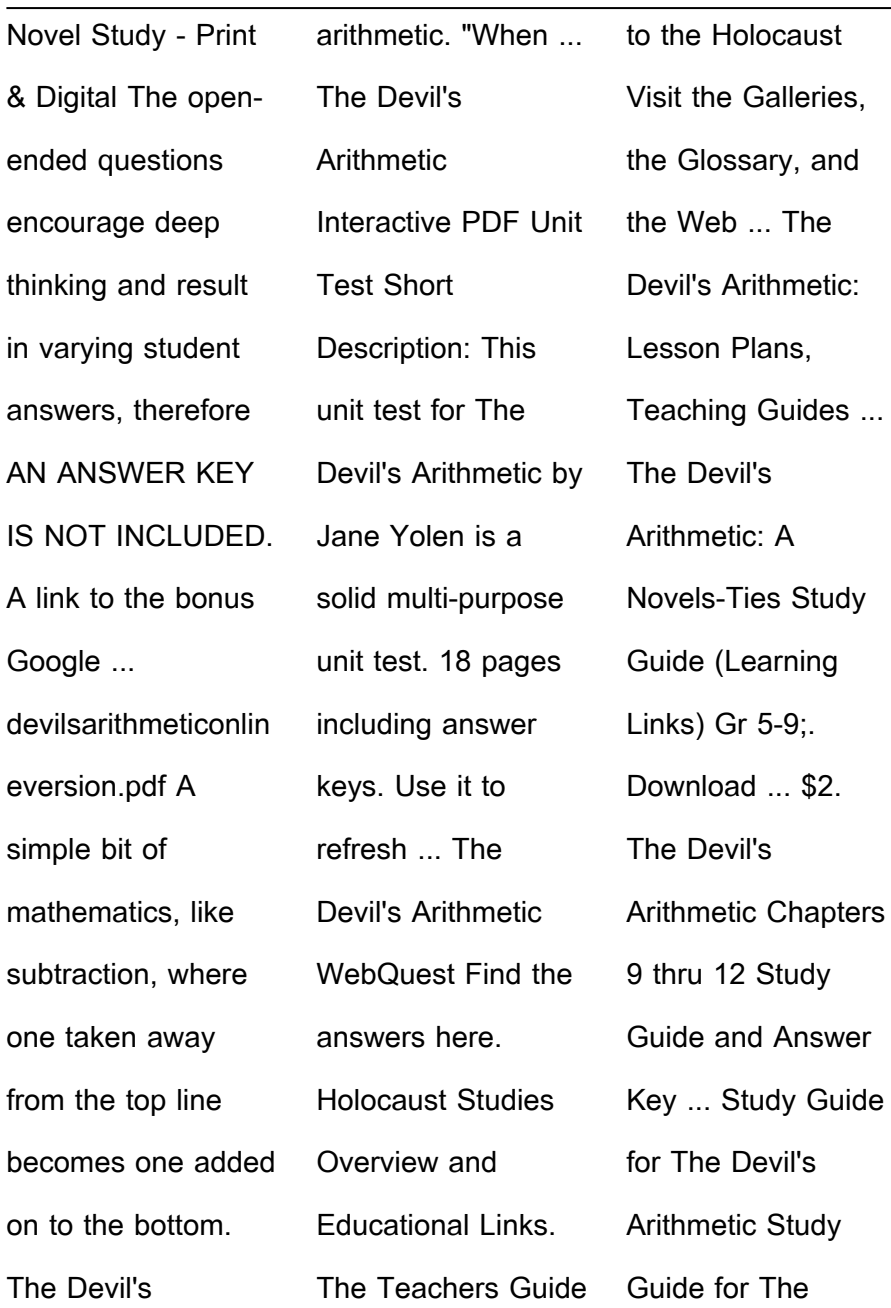

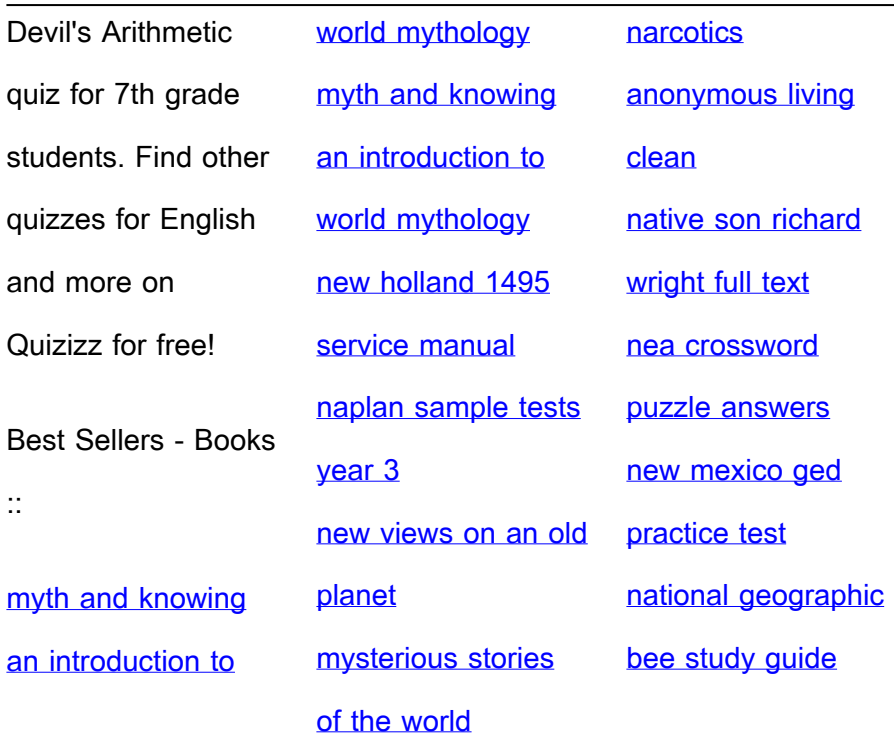